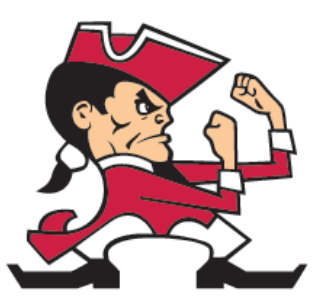

## **PULASKI COMMUNITY SCHOOL DISTRICT**

## How to check the date of last athletic physical on record

- Login to Skyward Family Access
- Click on Health Info
- Click on Display Option
- Click on Show Physical Exams

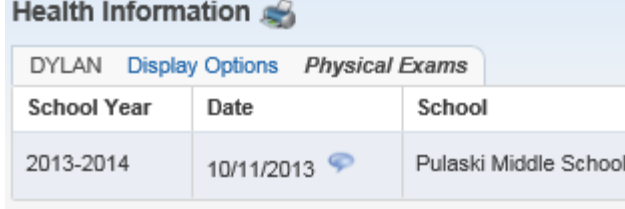

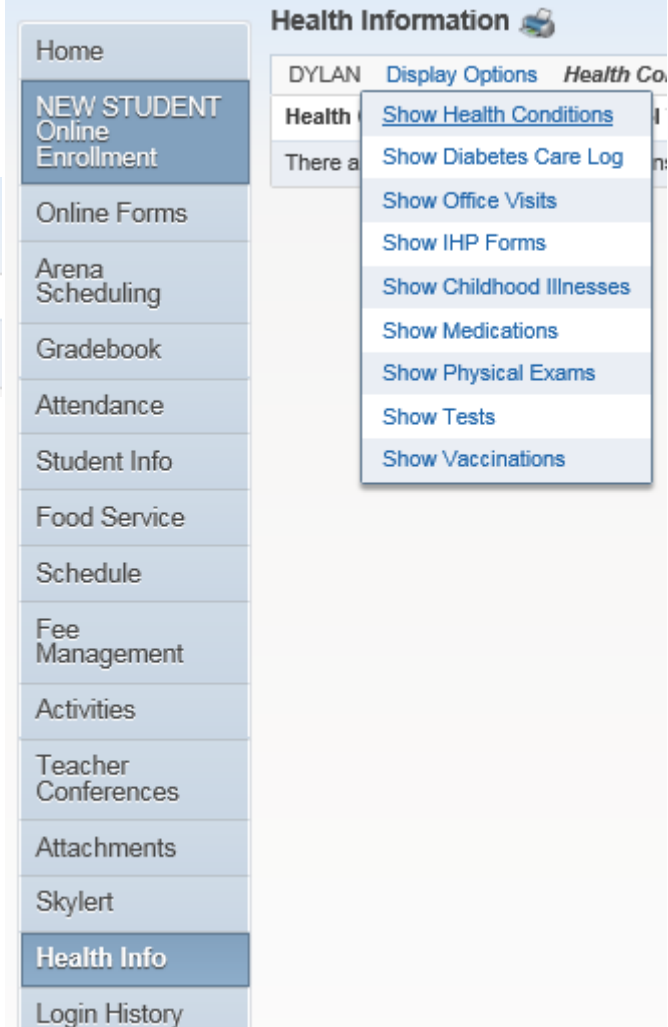

Care Log